- 13 ISBN 9787564129699
- 10 ISBN 7564129697

出版时间:2011-9

页数:468

版权说明:本站所提供下载的PDF图书仅提供预览和简介以及在线试读,请支持正版图书。

## www.tushu111.com

 $(Windows XP & Office2003)$ 算机基础教学,围绕现代计算机基本结构,系统解析相关概念、技术和操作。《大学计算机基础——  $(Windows XP & Office2003 \t 7\t 1$  $\rm{2}$ 

3 Windows XP Windows XP 念、操作及应用。第4章文字处理软件Word 2003及其应用,解析Word 2003相关概念、操作及应用。  $5$  Excel 2003 Excel 2003 Excel 2003 PowerPoint 2003<br>
PowerPoint 2003

 $\begin{array}{c} 1 \\ 1.1 \end{array}$  $1.1$  $1.2$  $1.3$  $1.31$  $1.32$  $1.33$  $1.34$  $1.4\,$  $\frac{1}{2}$  $2^{\prime}$  $21$  $21.1$ <br> $21.2$ (
Wumbering)——  $21.3$  $21.4$  $21.5$  $21.6$  $21.7$ <br> $22$  $22$  $221$ 222 223 224 225 226 23 231  $232 -$ 233 234 235  $24$  $241$ 242 243 244 245 25  $251$  $252$ <br> $253$  $253$   $\qquad \qquad \qquad --$ 25.4  $25.5$ 26 261

 $\frac{2}{3}$ Windows XP 3.2 Windows XP 331 Windows XP GUI ()<br> $333$  CPU () CPU $($ 3.34 习题3 4 Word 2003 4.1 Word 2003 4.1.1 Word 2003 4.1.2 Word 2003 WindOWS XP 4.2 Word 2003 4.4.1 4.42 4.4 4.45 4.46 4.47 4.4.10

4.4.11 4.5 Word 2003  $451$ <br> $452$  ( )  $452$  ( ) ( ) 4.5.3 Word 2003  $4.54$ 45.5 46 461 462 习题4 第5章 电子表格处理软件Excel 2003及其应用  $5.1$ 5.2 Excel 2003 5.3 5.3.1 5.32 5.33 5.34 5.35 5.37 5.38 5.3.9  $54$  $54.1$  $5.42$ 5.43  $5.44$ 5.45 5.5 Excel 2003  $5.51$ 5.5.2 5.53 5.5.4 Excel 2003 5.5 5.6 5.61 5.62 习题5 第6章 演示文稿处理软件PowerPoint 2003及其应用 6.1  $63$ 6.31 6.32 633 634 635  $64$ 641

## 642 643 644 645 646 647 648 6.5 PowerPoint 2003 651<br>652  $652$ 65.3 65.4 655 6.6 661 662 习题6  $\overline{7}$ 7.1  $7.2$  $7.2.1$  $7.2.2$  (  $7.22$  (<br> $7.23$  ()  $7.3$ 7.31 7.32 习题7

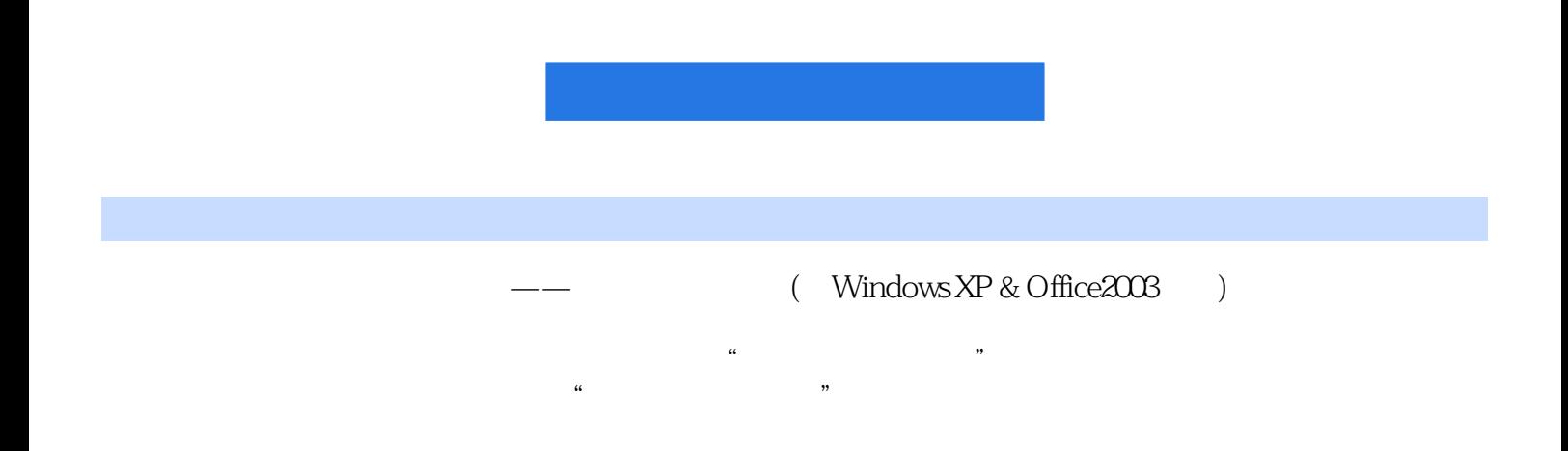

本站所提供下载的PDF图书仅提供预览和简介,请支持正版图书。

:www.tushu111.com